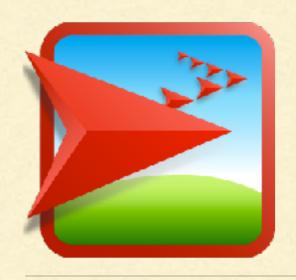

## NETLOGOTUTORIALVI

Lisa McManus
NBHS STEM Club

## GOOGLE DOCS

- We will write all of our code in a Google doc
- We can then copy and paste this code into the 'NetLogo Code' section
- Remember to click 'Recompile Code' after you make your changes!

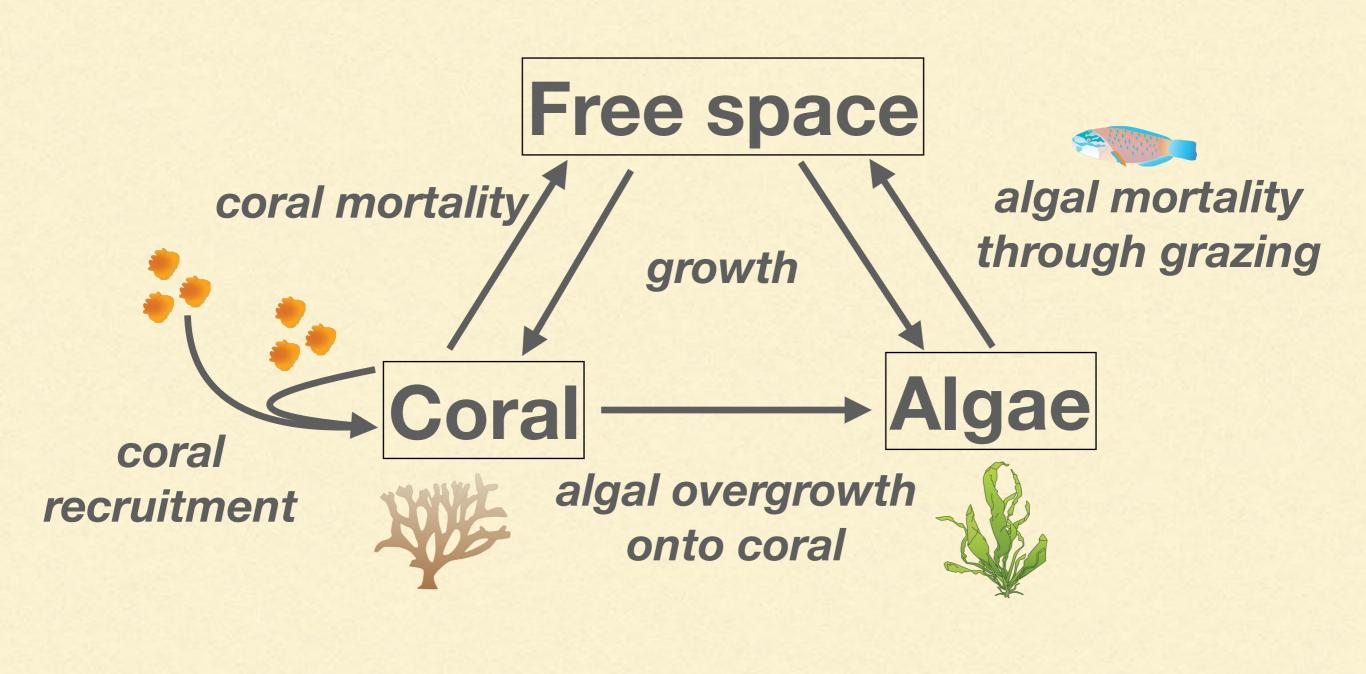

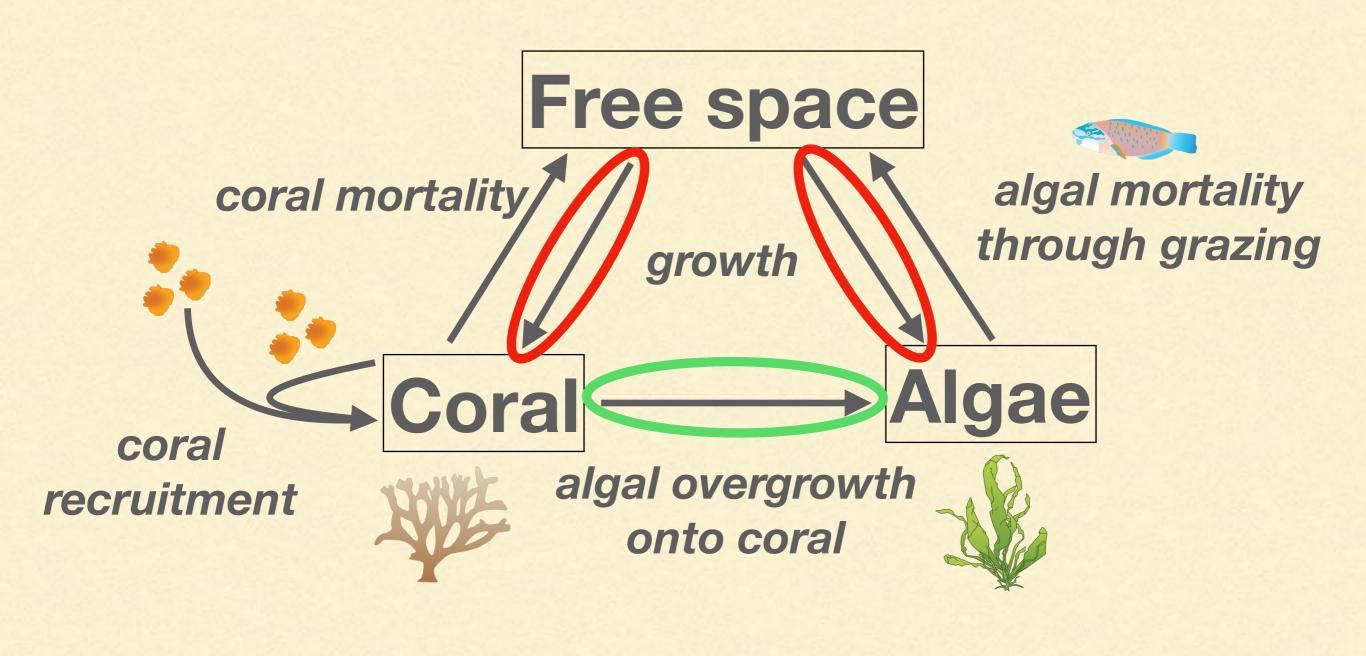

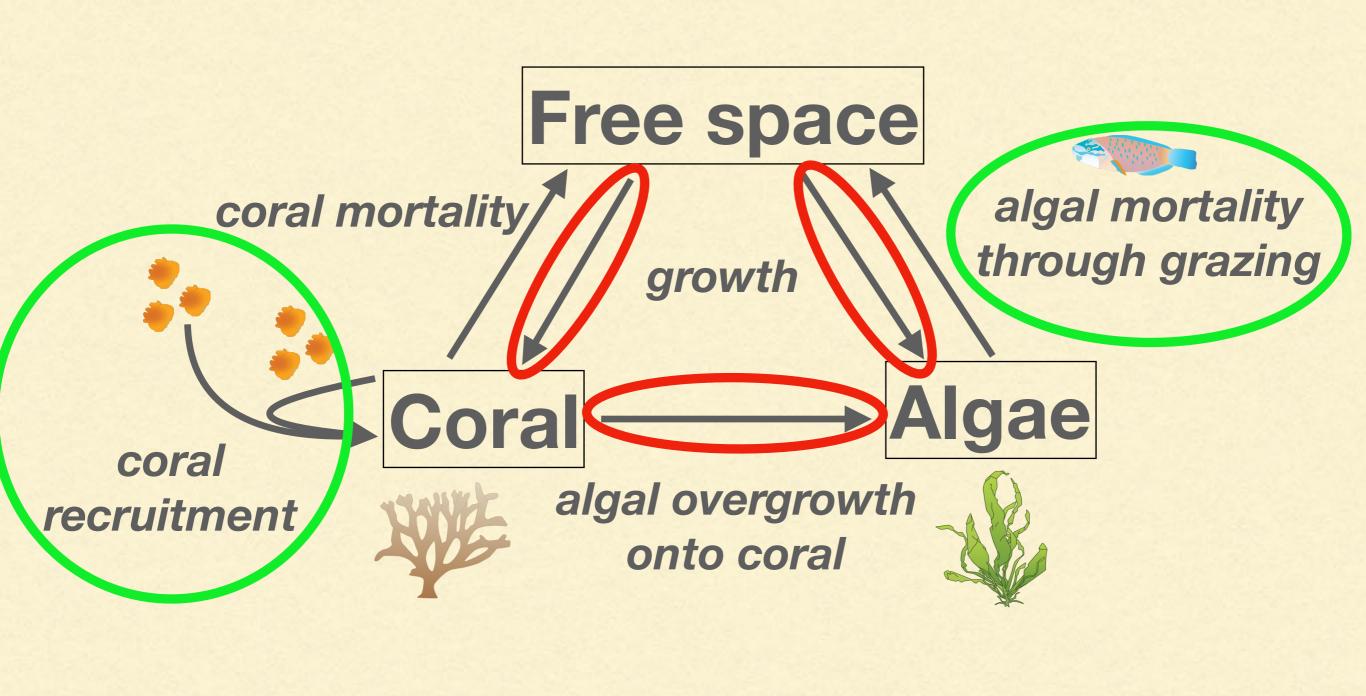